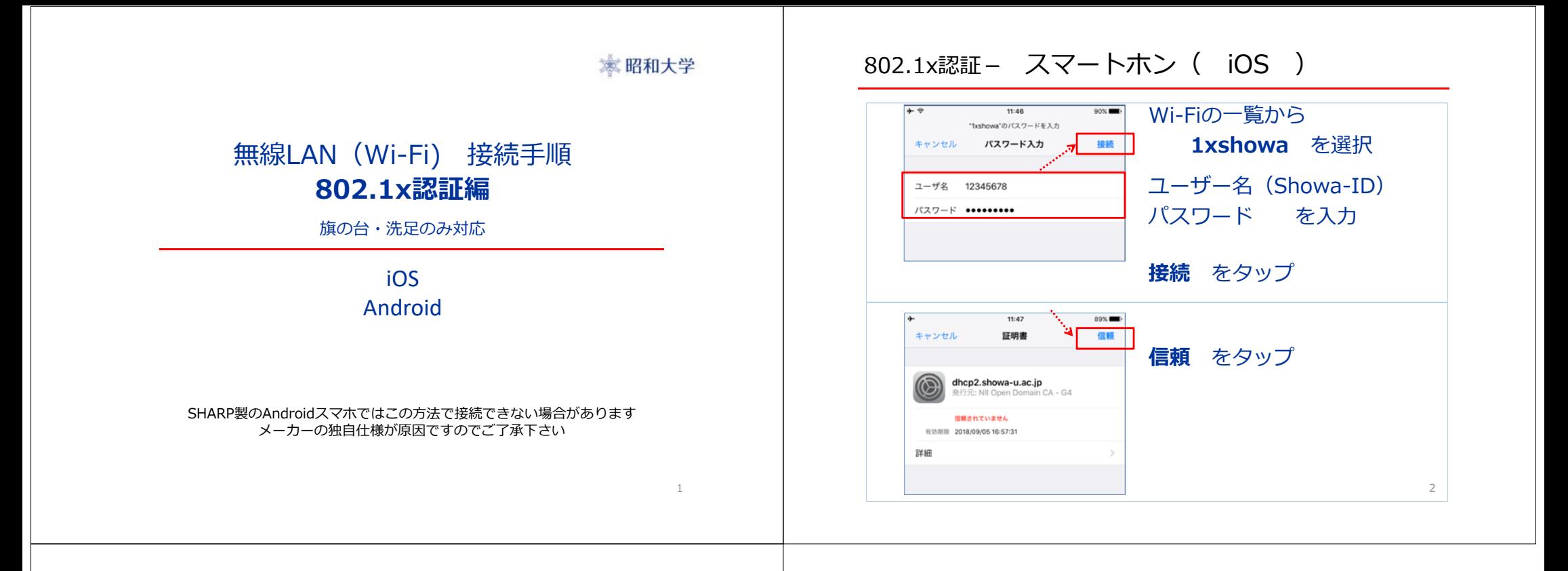

## 802.1x認証- スマートホン( Android )

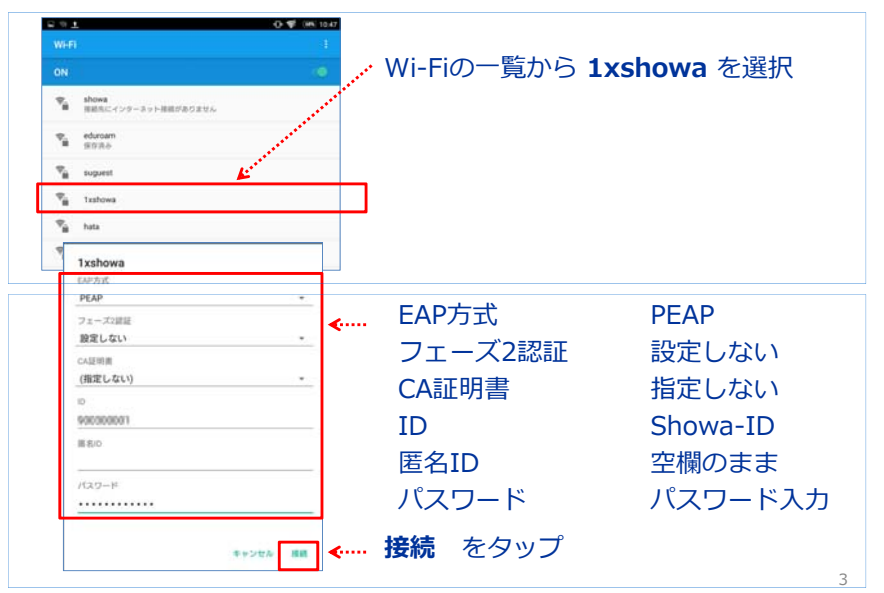